# *Some lattice-based scientific problems, expressed in Haskell*

# D. B. CARPENTER AND H. GLASER

*Department of Electronics and Computer Science, University of Southampton, Southampton SO 17 1BJ, UK*

#### **Abstract**

The paper explores the application of a lazy functional language, Haskell, to a series of gridbased scientific problems—solution of the Poisson equation, and Monte Carlo simulation of two theoretical models from statistical and particle physics. The implementations introduce certain abstractions of grid topology, making extensive use of the polymorphic features of Haskell. Updating is expressed naturally through use of infinite lists, exploiting the laziness of the language. Evolution of systems is represented by arrays of interacting streams.

#### **Capsule Review**

A growing body of functional programs provides a basis for important benchmarks, adds to the library of reusable sofware, and provides a test ground for languages. This test ground is important because it can provide evidence of the usefulness of existing facilities in languages and the need for new facilities as languages evolve.

Carpenter and Glaser provide much-needed evidence in a domain with a dearth of wellcomposed software, that of computational science. Their code addresses a realistic compuational problem and solves it in an elegant and practical way. Their work can be of substantial help to future language designers and to application experts building similar software.

# **1 Introduction**

Lazy functional languages have not, to date, made an enormous impact in scientific computing. Partly, this has to do with performance—codes written in these languages often run at least an order of magnitude slower than imperative codes, which limits their appeal for number-crunching production codes. (It seems that this caveat on functional programming no-longer holds for some non-lazy functional languages see Cann, 1993.) Apart from that, there is a suspicion that programming without assignments or side-effects is difficult, or restrictive. Evidently, this is not the opinion of functional programmers—but perhaps there are things in scientific computation which really cannot be *done* easily without assignments.

This paper gives detailed Haskell implementations of three 'scientific' algorithms. In order of increasing complexity they are: solution of a partial differential equation by the relaxation method; Monte Carlo simulation of a statistical mechanics system; and a similar simulation of a lattice gauge theory. These problems are taken from

theoretical physics—a strongly mathematical discipline. Functional programming also has a very mathematical feel to it. So it should not be too surprising that these problems actually come out rather neatly in a functional language. (Other examples of scientific functional programming can be found in Liu *et al.* (1993), Vree (1987(, Cann (1993), Page and Moe (1993), Grant *et al.* (1993) and Kozato and Otto (1993).)

Haskell is a relatively new language, put forward as an international standard for functional programming (Hudak and Fasel, 1992; Hudak *et al.,* 1992; Davie, 1992). It is a lazy, pure functional language. For the most part, the programs given here could have been expressed just as well in any other lazy functional language. Having chosen Haskell, however, free use has been made of its more innovative features, including the array and class systems (the latter for achieving overloading, or *ad hoc* polymorphism, in the array manipulation functions we introduce). A fair understanding of Haskell is probably a prerequisite for reading this paper. By and large, the 'prelude' functions will be used without much comment, so a language reference may be necessary.

Full understanding of the problems and algorithms described will require a certain amount of mathematical knowledge—some familiarity with simple partial differential equations, complex numbers, and a rough grasp of probability distributions. Section 2 describes the systems involved and the associated algorithms. The problems are all based on lattices (i.e. grids). They make important use of arrays.

Rather than work directly with standard Haskell arrays, it proved convenient to introduce a kind of generalised array, with more geometric significance. Section 3 describes the approach taken to lattice geometry, and the arrays defined on these lattices. The appendices give details of a possible Haskell implementation of the generalised arrays and operations on them.

The implementations of the main algorithms are given in section 4. The paradigm used in each case is one of interacting parallel processes, modelled by lazy lists (streams) representing the output of the processes. Partly this choice can be attributed to the source of funding for this work—the FAST project aims to provide a parallel implementation of annotated functional programs written in essentially this style (Cox *et al,* 1992). Apart from that, the style comes naturally and is quite efficient in a lazy language, especially for algorithms with some 'locality of reference'.

Some conclusions are collected in section 5.

We chose to handle the lattices in a rather abstract way. The result is that the geometry factors out from the problems in an attractive way—the implementations in section 4 make almost no reference to the details of this geometry. Abstraction certainly has dividends, but understanding it also requires some investment of effort. Needless to say, Haskell does not *enforce* this level of abstraction. It does enable it.

# **2 Three problems**

The choice of problems here reflects an early motivation for this work, which was to implement some QCD codes in a functional language. *Quantum Chromodynamics* is the theory of the strong nuclear force. It has a reputation as a 'grand challenge'

numerical problem. In the present work (as it turned out) the emphasis is more on elegant specification of the underlying algorithms than high performance.

Through a series of mathematical tricks (Feynman and Hibbs, 1965; Wilson, 1974; Creutz, 1983; Kogut, 1979), QCD can be expressed as a *lattice gauge theory,* in which form it is amenable to Monte Carlo simulation. In this article, lattice gauge theory will be introduced from a more algorithmic point of view, assuming no particular knowledge of the physical systems involved. First two simpler problems which share some of its features are introduced.

#### *2.1 The 2-dimensional Poisson equation*

A fundamental problem in electrostatics is calculating the electric field produced by a given distribution of charges. The electrostatic potential is obtained by solving the associated Poisson equation. For simplicity, we describe the two-dimensional case—a third dimension introduces nothing essentially new. The given charge distribution is a function  $c(x, y)$  of the coordinates. The electrostatic potential  $u(x, y)$  is the solution of the equation

$$
(\nabla^2 u)(x, y) = -c(x, y). \tag{1}
$$

Having solved for u, the electric field is the gradient  $F(x, y) = -(\nabla u)(x, y)$ .

The most simple-minded approach to solving (1), is to replace it by the finite difference approximation

$$
u(x + 1, y) + u(x - 1, y) + u(x, y + 1) + u(x, y - 1) - 4u(x, y) = -c(x, y).
$$
 (2)

The coordinates  $x$ ,  $y$  are now integers—assume that they and  $c$  have been rescaled to eliminate appearance of the grid spacing parameter. Rearranging (2) as

$$
u(x, y) = \frac{1}{4} (sum \text{ neighboring } u \text{ values} + c(x, y)), \tag{3}
$$

immediately suggests the simplest iterative algorithm for solving this system. In the *relaxation* algorithm, starting from some initial guess for u, each iteration replaces the value of *u* at a point by the average value of its neighbours (plus an offset determined by the local charge). Variants differ in whether the *u* values inserted in the RHS of (3) are those from the previous sweep of the grid (Jacobi relaxation) or whether they are the most recent values, which may include some values already updated in the current sweep (Gauss-Seidel relaxation). The last version has further variations depending on the order in which the grid is traversed—a popular scheme is 'red-black relaxation' in which all even sites are visited first, then all odd sites. Straight relaxation is a slow algorithm, but it does form the core update of more powerful methods (see, for example, Brandt, 1977).

# *2.2 The XY model*

Statistical physics is largely concerned with the study of phase transitions in complex systems. Many simplified mathematical models have been introduced which exhibit transitions similar to those of physical systems. The *XY model* is an example (Kosterlitz and Thouless, 1973). This kind of model can be motivated by referring back to the Poisson equation. Equations  $(1)$  or  $(2)$  can be obtained from variational principles. Solving the system (2) is equivalent to minimising the functional

$$
E(u) = \sum_{x,y} \frac{1}{2} \left( (u(x+1,y) - u(x,y))^2 + (u(x,y+1) - u(x,y))^2 \right) - c(x,y)u(x,y).
$$
 (4)

 $E(u)$  is the electrostatic energy of the configuration  $u$ ; the lowest energy state is the one 'preferred by nature'.

In statistical physics, states with higher energy are also taken into account. The aim of a simulation is to generate a sequence of configurations of the system, in which the frequency of appearance of a particular configuration  $u$  with energy  $E(u)$ is weighted by the Boltzmann probability distribution:

$$
P(u) \propto \exp(-E(u)/\theta).
$$

Here,  $\theta$  is the temperature of the system.

In the XY model  $u(x, y)$  is a unit-length two-dimensional vector rather than a simple real number. This vector can be represented as a complex number with unit magnitude. The electrostatic energy function, (4), is replaced by

$$
E(u) = -\Re \sum_{x,y} u^*(x,y)u(x+1,y) + u^*(x,y)u(x,y+1),
$$
\n(5)

where  $u^*$  means complex conjugate of  $u$ , and  $\Re$  means real part.

Algorithms for generating sequences of configurations with Boltzmann distribution in this type of system resemble relaxation. They are iterative algorithms, involving repeated sweeps across the grid, and the update of a single site normally only needs knowledge of the current values at neighbouring sites.

In the *Metropolis* algorithm (Metropolis *et al.,* 1953) the update of a site is as follows: choose a candidate new value for the local  $u$  by some pseudo-random procedure. The procedure used for this choice should give equal probabilities for rotating the vector by  $+\delta$  and  $-\delta$ , for all angles  $\delta$ . Also it should be 'ergodic'—by combining some sequence of allowed updates it must be possible to get from any state to any other. Calculate the change in energy,  $\Delta E$ , which would be produced by replacing the old value of *u* by the candidate new one (this depends on the state of the neighbouring sites). If  $\Delta E$  is negative, accept the candidate update. If  $\Delta E$ is positive, accept the candidate with probability  $P = exp(-\Delta E/\theta)$ . An operational procedure for doing this is to generate a pseudo-random value *x* uniformly in the interval [0, 1], accepting the candidate if  $x < P$ . If the candidate is rejected, retain the original value of *u.*

The proof of this algorithm is omitted. The crux is to show that, when the probability of a system state is given by the Boltzmann formula, the expected frequency of transitions (produced by the algorithm) from any state *A* to any other state *B* is the same as that from *B* to *A* ('detailed balance') so that the Boltzmann distribution represents equilibrium.

#### *2.3 Lattice gauge theory*

This section describes the so-called  $U(1)$  lattice gauge theory.  $U(1)$  is the group of unit magnitude complex numbers, with complex multiplication as the product. This is the 'gauge group' of *Quantum Electrodynamics* rather than QCD, but the two theories are closely related. The main difference between  $U(1)$  gauge theory and the

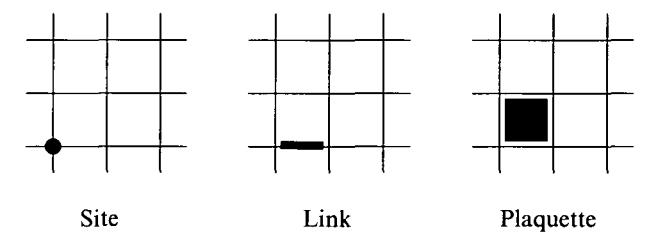

Fig. 1. Some elementary cells of a lattice.

XY model is geometric. In the XY model the variables *u* are associated with the *sites* of the lattice. The energy function (5) is a sum over the *links* of the lattice—it involves multiplying together the values of the variables at the ends of each link.

In gauge theory the variables are associated with the links of the lattice, and the energy function is computed on the next-higher dimension cells of the lattice—the elementary squares, or *plaquettes* (figure 1).

We can associate a group element (a unit-magnitude complex number)  $U_p$  with any path *P* in the lattice by multiplying together the link variables along the path. In particular, we can associate a path with each elementary plaquette—the four-link path bounding that plaquette. The energy function is now

$$
E(u) = -\sum_{P \in plaquettes} \Re(U_P)
$$

where *plaquettes* is the set of elementary plaquette-paths in the lattice. (In the XY model energy, one of the factors in the link product has to be conjugated. In gauge theory, variables associated with links that have negative incidence on the plaquette are conjugated. This will be illustrated more fully in the next two sections.)

The Metropolis algorithm can be carried over from the XY model. The local update is identical. The difference lies in how the neighbouring values that affect the local contribution to the energy are collected. In the XY model, the local contribution to the energy was determined by the values of site variables at neighbouring sites. In gauge theory it is determined by link variables on the 'staples' illustrated (in the 3-dimensional case) in figure 2. For real physics, the lattice should be fourdimensional. It is usually taken as a 4d cubic grid, but the theory has sometimes been formulated on other lattice geometries; the implementations given here will be largely independent of the details of this geometry.

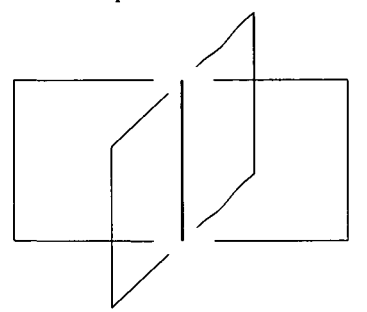

Fig. 2. Surrounding links, contributing to the energy of the central one.

# 3 Generalised arrays

A straightforward way to store the values of, for example, the potential function *u* in section 2.1 is in a Haskell array. This works well, provided the lattice is a regular grid and its extent is rectangular. It works less well in the case of lattice gauge theory (section 2.3). There the variables naturally live on the links of the lattice. One can still use an array indexed by lattice sites, with an extra dimension taking values in *l,...,d* to access the *d* links rooted at each site *(d* is the dimension of the lattice). This is quite clumsy.

We can think of the sites of a lattice as the O-dimensional cells of the lattice, the links as the 1-dimensional cells, the plaquettes as 2-dimensional cells, and so on. Occurrence of variables which naturally live on cells with dimension higher than 0 is more common than one might initially suppose. Even in the Poisson equation the electric field, which is the gradient of the potential, sits most naturally on the links of the lattice. The field in the x-direction is associated with links in that direction; its value is just the difference of the potential at the two ends of its link. In the XY model there occur certain 'vortex configurations' centred on the plaquettes of the lattice—one can define a function which counts the density of vortices in a general configuration, and this function sits naturally on the plaquettes of the lattice. As explained in section 2.3, the energy function of a gauge theory also 'lives' on the plaquettes of a lattice.

This suggests that it may be useful to generalise the usual model of an array so that it is defined on an arbitrary (not necessarily rectangular) lattice, and that the index space of a particular array can be cells of that lattice of arbitrary (fixed) dimension. This generalised kind of array will be called a 'form'. The terminology is motivated by an analogy between this kind of array and the p-forms of differential geometry (Flanders, 1963).

The lattice itself is no longer thought of just as a set of connected sites, but as a 'cell complex' containing cells of all dimensionality up to that of the lattice itself.

# *3.1 Cells, lattices and forms*

This section assumes some knowledge of the Haskell class system. The standard prelude defines, for example, the class Ix. All types which can be used as index types for an array belong to this class. A type specification involving type variables may be preceded by an assertion that some of those variables belong to class Ix. Array operations like the array subscripting operator (!) (which, by the way, is an ordinary infix function—not special syntax) are *overloaded* to apply to all instances of Ix.

We need a Haskell class Cell which parallels the index class Ix associated with ordinary arrays. Two type constructors Lattice and Form go with this class. They construct the following types:

 $(Ce11 a) \Rightarrow$  Lattice a  $(Ce11 a)$  => Form a b

The (Cell  $a$ ) => prefix asserts that the type a must be an instance of class Cell. The second type above is directly analogous to the ordinary Haskell Array constructor—Form a b is the type of a form with cell-type a and elements of type b. Lattice a is the type of a data structure describing a lattice with cells of type a. It takes over the role of the bounds pair for an ordinary array.

To make this more concrete, a possible instance of the Cell class, suitable for handling 2-dimensional rectangular lattices, is

```
data Cell2d = Cell2d0 (Int, Int)
              Cell2dl (Int, Int) Int |
              Cell2d2 (Int, Int)
```
which can represent a site, link or plaquette of the lattice. Form and Lattice types will be treated, in this section at least, as abstract types. The cell types could also be made abstract—with the usual advantage of hiding implementation and leaving room for improving it without changing code that uses the data types. One would introduce true functions (lower case) for constructing the cell objects, and a set of access functions for the coordinates, etc. This would probably be sensible practice—forgone here to save space on definitions.

The numeric fields are the cell coordinates, and in the 1-cell case, the link direction. The cell type alone does not define the lattice shape. We need at least to know the size of a rectangular lattice, and besides that, the 'edge conditions' have to be specified—the lattice may have a boundary at the edges, or be connected cyclically, etc. We will assume the existence of a predefined function such as

```
torus2d :: Int -> Int -> Lattice Cell2d
```
which takes the width and height of the lattice as parameters, and returns an instance of an abstract data type representing (in this example, let's say) a periodic lattice of the specified size. A possible implementation of torus2d is given in appendix C. Now, we can start building forms. The function analogous to the ordinary Haskell array is

```
form :: (Cell a) => Lattice a \rightarrow Int \rightarrow [Assoc a b] \rightarrow Form a b
```
This constructs a form from an 'association list'. The first parameter is the lattice on which the form is to be defined; the second is the 'rank', *r,* of the form—that is, the dimension of the cells on which it is defined; the third is an association list completely analogous to the corresponding argument of array—a list of pairs associating each cell of dimension  $r$  in the lattice with a value. As a mundane example, the expression

form  $1 \ 1 \$   $[c := 0.0 \ 1 \ c \leftarrow$  cells  $1 \ 1]$ 

is 1-form with value 0.0 on each link of lattice 1.

cells :: (Cell a) => Lattice a -> Int -> [a]

is analogous to range, returning a list of all cells of a specified dimension in the given lattice. Ultimately, the following operations on forms will also be needed

```
accumForm :: (Cell a) =>
  Lattice a \rightarrow Int \rightarrow [Assoc a b] \rightarrow Form a [b]lattice \therefore (Cell a) => Form a b -> Lattice a
rank :: (Cell a) => Form a b -> Int
(!#) :: (Cell a) => Form a b \rightarrow a \rightarrow b\left(\frac{1}{4}\right) :: (Cell a) =>
  Form a b \rightarrow [Assoc a b] \rightarrow Form a blistForm :: (Cell a) =(Lattice a) \rightarrow Int \rightarrow [b] \rightarrow Form a b
fassocs :: (Cell a) \Rightarrow Form a b \Rightarrow [Assoc a b]findices :: (Ce11 a) \Rightarrow Form a b \Rightarrow [a]felems :: (Cell a) \Rightarrow Form a b \Rightarrow [b]fmap :: (Cell a) =>
   (b \rightarrow c) -> Form a b \rightarrow Form a c
fmapi :: (Cell a) =>
   (a \rightarrow b \rightarrow c) \rightarrow Form a b \rightarrow Form a c
fzipWith :: (Cell a) =(b \rightarrow c \rightarrow d) \rightarrow Form a b \rightarrow Form a c \rightarrow Form a d
```
Most of these are fairly self-explanatory generalisations of similarly-named Haskell prelude functions. A possible implementation of them is given in appendix A. Use of those definitions requires an instance of the cell class. An example instance is given in appendix B.

(! #) is the infix subscripting operation on a form, so if a is a form and c is a cell of the right type and dimension,  $a \neq c$  is the corresponding element of a. lattice and rank generalise the standard bounds function, returning the lattice and rank of a given form. accumForm is similar to form but multiple associations are allowed for individual cells—the result is a form containing, for each cell, a list of all values the association list binds to that cell.  $\left(\frac{\ }{\ } is for partial updates—it also resembles$ form but takes a form as input. The result is a new form with the same lattice and rank; any cells unspecified in the association list take their values from the

input form, fmap is a straightforward mapping function, fmapi is similar, but the mapping function is passed an extra argument, the cell on which the function map is being applied, fzipWith is similar to the zipWith function on lists. It takes two conforming forms and produces a third by applying the zipping function at each cell.

# *3.2 Lattice topology*

The final and most interesting ingredient is the boundary operation.

A powerful way of representing the topology of a cell complex is through its *incidence function.* This is a function *I* from pairs of cells to the set  $\{-1, 0, +1\}$ . Its value is non-zero only when the cell pair is of the form  $(c^{(r)}, c^{(r-1)})$ , where  $c^{(r)}$  is an *r*-dimensional cell, and  $c^{(r-1)}$  is an  $(r-1)$ -dimensional cell, and  $c^{(r-1)}$  is on the *boundary of*  $c^{(r)}$ . When it is non-zero, its value is  $+1$  or  $-1$  according to whether  $c^{(r-1)}$  is positively or negatively oriented on the boundary of  $c^{(r)}$ . Orientation is easier to grasp through pictures than by formal definition—see figure 3. In the figure

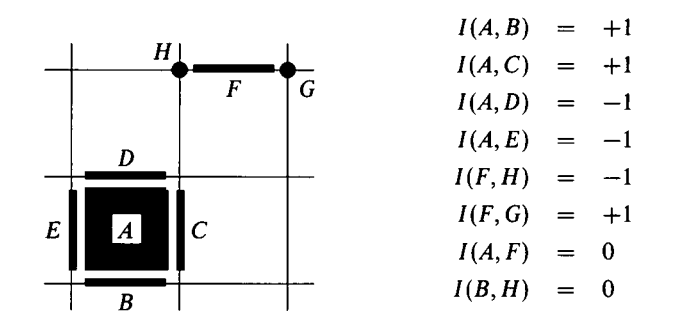

Fig. 3. Example values of the incidence function on a 2d lattice.

the conventions are adopted that the links are directed from left to right or from bottom to top, and the boundary of a plaquette is oriented anti-clockwise around the square. So, for example, link *B* has positive incidence on plaquette *A,* because it follows the direction of the boundary path, whereas *D* has negative incidence because it is directed left to right while the top boundary of *A* goes right to left. For the incidence of a site on a link, the convention is that it is positive if the link is directed into the site, and negative if it is directed out of the site. Reversing any of these conventions on orientation may change local signs in the incidence function, but *not* the final, scalar results of computations.

Now the boundary function,

boundary :: (Cell a, Num b) => Lattice  $a \rightarrow a \rightarrow$  [Assoc a b],

applied to an r-cell c returns the list of  $(r - 1)$ -cells on the boundary of that cell, paired with the incidence function of the boundary cell on c. Taking examples in figure 3:

```
boundary 1 A = [B := 1, C := 1, D := -1, E := -1]boundary 1 F = [H := -1, G := 1]boundary 1 H = [1]
```
where 1 is the associated lattice data structure. The result for *H* is empty, because by convention 0-cells have no boundary. (There is no huge significance in the choice of Assoc pairs as the result of boundary. In principle, any type capable of representing a cell and a numeric object would do.) Appendix C shows how a particular lattice topology can be set up—defining an instance of the boundary function.

The boundary operation probably looks a bit contrived at first sight. The idea comes from homology (see, for example, Armstrong, 1983). As the examples in the next section show, it is a convenient practical method of encoding the shape of a lattice.

To close this section we record a couple more functions which will be used later, and which occur frequently in other applications of the 'form' technology introduced above. First, a function which 'contracts' a form on an association list containing cells and values of the same type:

```
cntrct :: (Cell a, Num b) => Form a b \rightarrow [Assoc a b] \rightarrow b
cntrct a c = sum [v * (a !# j) ] j := v < - c]
```
(This is a sort of scalar product between a form and an association list.) Second, mltply multiplies all values in an association list by its first argument.

mltply :: (Cell a, Num b) => b -> [Assoc a b] -> [Assoc a b] mltply m ivs =  $[i := m * v | i := v \leftarrow ivs]$ 

#### 4 Form-based implementation of the three algorithms

#### *4.1 Accessing neighbours*

Consider the function

```
neighbours :: (Cell a, Num b) \approx>
                 Lattice a \rightarrow Int \rightarrow Form a [[Assoc a b]]
neighbours 1 r = \text{accumForm} 1 r[j := mltply v b | b <- [boundary l i | i <- cells l (r + 1)],
                          j := v \leftarrow b]
```
neighbours  $1 \text{ r}$  is an r-form on the lattice l. We claim that the element of this form associated with a cell *j* contains a certain representation of the set of r-cells neighbouring *j .*

The above claim will be illustrated in the case where  $r$  is zero. The listcomprehension variable b is instantiated in turn to the boundary of every link in the lattice. Link *B* in figure 4 would yield (up to a possible re-ordering of lists)

 $b = [A := -1, F := 1]$ 

This gives rise to the terms

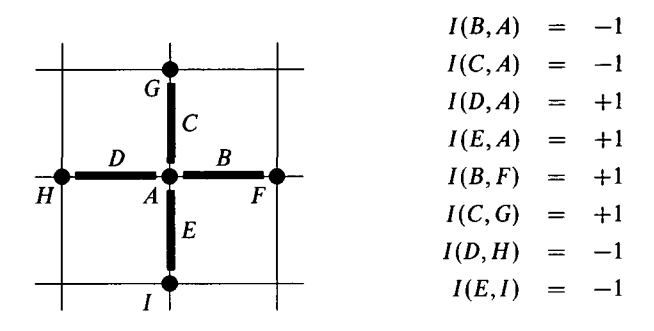

Fig. 4. Collection of 0-cells neighbouring *A.*

$$
[..., A := [A := 1, F := -1],
$$
  

$$
F := [A := -1, F := 1], ...]
$$

in the outer list comprehension (the list in the second association is obtained after multiplication by  $-1$ ). After the application of accumForm, the value at site A will be (again, up to possible re-ordering of lists)

 $\begin{bmatrix} A & \text{:}= & 1, & F & \text{:}= & -1 \end{bmatrix}$ ,<br>  $\begin{bmatrix} A & \text{:}= & 1, & G & \text{:}= & -1 \end{bmatrix}$ ,  $[A := 1, H := -1],$  $[A := 1, I := -1]$ 1, *F :=* -1],

The form produced by neighbours contains some redundant information (probably all that was really needed was the identities of  $F$ ,  $G$ ,  $H$  and  $I$ ). However, the definition here is generalised to produce forms of neighbours for arbitrary-dimension lattice cells. This will be useful later.

Now we define a mapping function for the 0-cell case, which applies a map to neighbours of each cell

```
nns :: (Cell a) => (a -> a -> b -> c) -> Form a b -> Form a [c]nns f a = fmapi (\iotai ivss ->
            [f i j (a !# j) | ivs <- ivss, j := v <- ivs, v < 0])
                (neighbours 1 0)
          where 1 = lattice a
```
This exploits the knowledge that neighbours proper appear with a negative value in the association list, filtering out occurrences of the 'destination' cell itself. The map function is passed the destination cell, the 'source' cell (a neighbour to the destination cell) and the value of the original form at the source cell. In the example above we would get, for 'destination' *A,*

```
(nns fa ) !# A = [f A F (a !# F), f A G (a !# G),
                 f A H (a !# H), f A I (a !# /)]
```
#### *4.2 Poisson equation relaxation*

With the geometry well sorted out, we can turn to our first application. Define a data type which captures the local state in a relaxation calculation:

```
type Obs = Float
data State = Interior Float Obs | Boundary Obs
siteObs :: State -> Obs
siteObs (Interior \Box u) = u
siteObs (Boundary u) = u
siteTrans :: State -> [Obs] -> State
siteTrans (Interior c_{n}) nbs =
          Interior c ((sum nbs + c) / fromlntegral (length nbs))
siteTrans b@(Boundary _) _ = b
```
There are two types of site: normal sites on the 'interior' of the lattice, and those on some designated boundary (which could be empty). This grid 'boundary' should not be confused with the cell boundary operation! Sites on the interior have a local charge density and a potential value. Those on the boundary just have a potential value, which will remain fixed throughout the iteration. The function siteObs extracts the 'observable', i.e. the potential, from a State variable. siteTrans performs the update of equation (3) on the interior sites and leaves boundary sites unchanged. It is passed the old value of the site and a list of potential values at neighbouring sites.

The history of a single site can be regarded as a stream of State values. By definition, a 'stream' is an infinite list. The site evolves through application of a transition function which depends on the (changing) environment of the site. This pattern of evolution can be captured through a function with the property

```
process :: (s \rightarrow e \rightarrow s) \rightarrow s \rightarrow [e] \rightarrow [s]process trans st [e1, e2, \ldots] =
   [st, trans st e1, trans (trans st e1) e2, \dots]
```
st is the initial value of the state, el is the initial value of the environment, e2 is the next value of the environment, and so on. This function already exists in the Haskell prelude; we can set

```
process = scanl
```
In the case at hand the current environment is a list of neighbour potential values, and the last argument to process will be a stream of such lists—the history of the environment.

The result of the computation will be a 0-form of lists of State values, defining the history of the whole lattice. Suppose we are given this form and need to calculate the 0-form of environments from it. This can be done by

```
env :: (Cell a) => Form a [State] \rightarrow Form a [[Obs]]
env = fmap transpose . nns (\n\vee _ -> map siteObs)
```
The application of nns, in which the mapping function extracts a stream of potential values from the stream of State values, gives a form containing a list of streams of neighbour histories. Mapping transpose over it turns these into streams of neighbour lists. These are just what siteTrans needs as its argument. So the implementation of relaxation is

evolve :: Form Cell2d State -> Form Cell2d [State] evolve init = x where  $x = fzipWith$  (process siteTrans) init e  $e = env x$ 

The argument is a 0-form of initial states (fzipWith is defined to pick up the lattice from its first array parameter).

This code implements Jacobi relaxation. More general schemes, like Gauss-Seidel, can easily be implemented in the same framework. Suppose a site *A* has site *B* as a neighbour. The scheme above calculates the new value at *A* in terms of the previous generation value at *B.* To calculate the value of *A* in terms of the *latest* value of *B,* we should look one place forward in the history of *B*—in other words the *B* stream should be tailed before feeding it into the environment of *A.* To organise this, it is convenient to attribute a colour to each site. If the colour of *B,* say, is less than the colour *A, A* is updated in terms of the latest value of *B.* Otherwise, it is updated in terms of the previous generation value of *B.* The function env is changed to

```
env = fmap transpose .
          nns (\iota \text{ i } j \rightarrow \text{ map siteObs }.if colour j < colour i then tail else id)
```
Red-black Relaxation in 2 dimensions can be implemented by

colour (Cell2d0  $(x, y)$ ) =  $(x + y)$  'mod' 2

# *4.3 XY model simulation*

To describe the local state in an XY model simulation, the State data type is changed in the following way:

```
type Obs = Complex Float
data State = MkStat Float [Float] Obs
siteObs (MkStat_{s-} s) = ssiteTrans (MkStat theta rans spin) neighbs =
 MkStat theta rans'' spin'
 where
   (cand, rans') = metroCand rans spin
   eDiff = deltaE neighbs spin cand
   (spin', rans'') = metroChoice spin cand (eDiff / theta) rans'
```
The fields in the State record are respectively the temperature, an infinite list of random real numbers, and the local value of *u* (sometimes called the 'spin'). Each site must hold an *independent* stream of random numbers. Creating the random number streams is part of initialisation—we omit details here (see appendix D), but note that there are various approaches to getting independent streams of pseudo-random numbers. If the basic generator has a long enough cycle, simply taking independent seed values, perhaps chosen by a different generator, may be acceptable. Alternatively, there are various 'leapfrog' schemes available (see, for example, Aluru *et al.*, 1992) which are quite elegant. Another attractive approach, applicable even when the number of streams is not known a priori, is described in Burton and Page (1992). We actually used a leapfrogged 64-bit linear congruential generator.

As explained in section 2.2, the Metropolis update has three stages—choose a candidate update; calculate the change it would make to the system's energy; then decide on the basis of this whether to accept the candidate or retain the old value at the site. The details are:

```
-- Energy difference between two spin states.
deltaE neighbs s s' =- realPart (conjugate (sum neighbs) *(s' - s))-- Candidate new spin for Metropolis update.
metroCand (r : rans) old = (exp (0 : + delta) * old, rans)
                           where delta = max-delta * (2 * r - 1)— Metropolis choice. Inputs are old and candidate new variable,
— energy difference of configurations, and a list of randoms.
metroChoice _ new ediff rans | ediff \leq 0 = (new, rans)
metroChoice old new ediff (r : rans') =(if accept then new else old, rans')
    where accept = r < exp (-ediff)
```
metroCand returns a unit-magnitude 2-vector which differs from the one input by rotation through a random angle in the range [—max\_delta, +max\_delta). Here max\_delta is a global variable—that would not be very satisfactory treatment in a practical program, but it avoids some clutter here.

The remainder of the code is identical to that in the previous section. The Redblack variant is preferred—in this case the 'Jacobi' version would actually be invalid because neighbouring sites connected by the energy function would be updated 'concurrently', and localised calculation of the energy change would be erroneous.

In this and the preceding section we have shown how to generate an array containing the histories of individual sites, without discussing how the initial state is constructed, or how the output information is typically used. Appendix D fills in some of these details.

# *4.4 Lattice gauge theory simulation*

The 1-form analogue of nns is

```
staples :: (Cell a, Num b) =>
  (a \rightarrow [(a, b, c)] \rightarrow d) \rightarrow Form a c \rightarrow Form a [d]
staples f a =fmapi (\i ivss ->
           [f i [(j, v, a <i>1# j)</i>]]
                | j := v \leftarrow ivs, j \leftarrow i] | ivs \leftarrow ivs](neighbours 1 r)
  where 1 = 1 attice a
         r = rank a
```
The mapping function has a more complicated specification here. There are two reasons for this. First, each adjacent plaquette defines several (in a cubic lattice, three) neighbours to a given link, whereas an adjacent link only defined a single neighbour to a given site. Second, orientation information is irrelevant to sites, but important for links (links are directed; sites are not). The mapping function again takes the 'destination' cell as its first argument. Its second argument is a list. The items in this list correspond to the links in a single staple (see figure 2). Each item is a tuple containing the coordinate (cell) of the link, its orientation relative to the destination cell  $(+1 \text{ or } -1)$  depending on whether it points in the same or the opposite direction around the boundary of the plaquette), and the value held at the link.

Now, the definition of env is changed to

```
env = fmap transpose .
      staples (\i lss ->
        (map product . transpose)
        [((if v == -1 then map conjugate else id).
          map siteObs .
          (if colour j < colour i then tail else id)) Is I
                                          (j, v, ls) \leftarrow ls)
```
The list comprehension pre-processes the streams of states associated with the links on a given staple. In contrast to the previous version, variables are conjugated here if they have negative orientation relative to the destination link (in the XY model, this conjugation was also necessary, but was deferred to deltaE). The resulting streams are zipped together by the transpose, map product pipe, to produce a stream of products around the staple.

Colouring is slightly more complicated than before. It is necessary to ensure that no two links lying on the same plaquette have the same colour. For a 4-dimensional cubic array a suitable definition might be

colour (Cell4d1  $(t, x, y, z)$  d) =  $4 * ((t + x + y + z) 'mod' 2) + d$ 

To save space, this article does not define an implementation of 4-dimensional lattice geometry. The modifications necessary to the 2-dimensional case given in the appendices are reasonably straightforward.

Finally, the local state and updating can be lifted verbatim from the XY model, except that deltaE is simplified to

### deltaE neighbs  $s s' = -$  realPart (sum neighbs  $*(s' - s))$

because the conjugation was already done in env. The top-level evolution is unchanged from section 4.2 (the type specification of evolve has to be altered slightly). One might want to change some names: the 'site' prefixes ought to become 'link' or, more generically, 'cell'.

Incidentally, we have been describing a theory with an Abelian gauge group. Minor changes are needed to neighbours and staples to support non-Abelian theories (QCD), because the order of the product around the staples becomes important. Hence, one has to take a little more care to preserve ordering of the plaquette boundary lists.

## 5 Discussion

The algorithms described involve state transition in an essential way, but it is doubtful whether their description would have been any clearer in terms of variables and assignments. The explicit representation of sequences as infinite lists seems just as natural. In some ways the list representation is closer to traditional mathematical notation, where one typically represents state transitions by introducing a subscripted sequence of states.

The implementations in section 4 create an 'array of streams'. An alternative approach is to create a 'stream of arrays', in which each update is performed on the whole lattice to create a new global state. It only involves minor changes to the implementation to create such a stream of arrays directly. Alternatively one can feed the results of the given implementation to a pipeline of felems, transpose and map (listForm 1 r) to produce a list of arrays. There are some advantages to the 'array of streams' approach (apart from the fact that it models process-parallelism). Some existing Haskell implementations do not handle array accesses very efficiently, and in this approach the array operations are confined to an initial stage where the streams are 'tied together'. In the 'stream of arrays' approach array operations are needed in all updates. On the other hand it does seem more natural to have a list of arrays when it comes to processing the data (the set of configurations) generated by a simulation. Appendix D ends with a simple example of this kind of data processing.

In any case, once the ideas about lattices and arrays in section 3 are absorbed, implementation of the three algorithms is very straightforward. It was worth the effort of doing the geometry carefully, for the level of generality it gave in the implementations. For example, apart from the definition of colour, the modifications made to the XY model simulation in section 4.4 to encompass lattice gauge theory did not actually invalidate the code as an implementation of the XY simulation the final version works for systems with variables defined on arbitrary dimension cells of an arbitrary dimension lattice (given an appropriate instance of the Cell class). Achieving this level of abstraction depended on both ordinary (parametric) polymorphism and overloading, together with use of higher order functions.

The price one pays for this generality is that while all the programs given in this article are executable (and have been tested), they run too slowly to be regarded as production simulation programs. For example, the Poisson solver was benchmarked on some small test cases, and compared to a straightforwardly coded Fortran equivalent. The Haskell program ran several  $(\geq 4)$  orders of magnitude more slowly than the Fortran. This does not come as a surprise. Similar relative performances are reported in Page and Moe (1993). Most of the performance degradation can be attributed to the deliberate adoption of a very high level of abstraction in the Haskell programs, with little or no concern for efficient execution. (In our experience Haskell code written in Fortran-like *style* is less extremely slow. But adopting a Fortran style of programming somewhat defeats the object of functional programming.)

Unless compilers for functional languages make very rapid progress, it is difficult to imagine that the kind of programs given in this article could be competitive in the rôle of number-crunching production codes. The programs themselves could be optimised to gain significant factors in speed (and efficiency of memory utilisation). Higher order functions could be used more sparingly, and probably 'granularity' could be increased in various ways. A few efforts were made in this direction, but these were hindered by difficulty in understanding the behaviour (in terms of execution speed and memory utilisation) of the lazy programs. Programmers who need speed are usually happy to invest some effort in optimising their own codes, which they often do better than compilers, provided they have a reasonably accurate idea of what goes on during execution. It is relatively difficult to form such a mental model for a lazy functional language; good profiling tools may make the job easier (Runciman and Wakeling, 1993).

As they stand, though, the programs capture the essence of the algorithms in a way that a production Fortran code probably never could. At the very least, programs like this must have a rôle in specification or prototyping.

# A **The 'form' library** module Lattice (Cell (cellEnum, cellArray, cellAccum, dimension), Lattice (MkLattice), Form, cells, boundary, form, accumForm, lattice, rank,  $(!\#)$ ,  $\left(\frac{7}{\#}\right)$ , listForm, fassocs, findices, felems, fmap, fmapi, fzipWith) where

```
— The underlying technology of lattices and their
— forms... This parallels the 'PreludeArray'
-- section for arrays.
infixl 9 !#
infixl 9 //#
— The 'Cell' class is the analogue of the 'Ix'
-- class in 'PreludeCore'.
class (Eq a) \Rightarrow Cell a where
  cellEnum :: Int \rightarrow [a] \rightarrow [a]
  cellArray :: Int \rightarrow [a] \rightarrow [Assoc a b] \rightarrow a \rightarrow b
  cellAccum :: Int \rightarrow [a] \rightarrow [Assoc a b] \rightarrow a \rightarrow [b]
  dimension :: a -> Int
— First field in 'Lattice' defines extent of the
— complex, where required. Second field is the
— 'boundary' function for the complex.
data (Ce11 a) \RightarrowLattice a =
     MkLattice (Int \rightarrow [a]) (a \rightarrow [Assoc a Int])
data (Cell a) =>
  Form a b = MkForm (Lattice a) Int (a \rightarrow b)cells :: (Cell a) => Lattice a \rightarrow Int \rightarrow [a]
boundary :: (Ce11 a. Num b) =>
                Lattice a \rightarrow a \rightarrow [Assoc a b]
form \therefore (Cell a) =>
   Lattice a \rightarrow Int \rightarrow [Assoc a b] \rightarrow Form a b
\texttt{accumForm} :: (Cell a) =>
   Lattice a \rightarrow Int \rightarrow [Assoc a b] \rightarrow Form a [b]
lattice \therefore (Cell a) => Form a b -> Lattice a
rank :: (Ce11 a) \Rightarrow Form a b \rightarrow Int
(!#) :: (Cell a) => Form a b -> a -> b
\left(\frac{7}{4}\right) :: (Cell a) =>
                Form a b \rightarrow [Assoc a b] \rightarrow Form a blistForm :: (Cell a) =(Lattice a) \rightarrow Int \rightarrow [b] \rightarrow Form a b
```

```
fassocs :: (Cell a) => Form a b \rightarrow [Assoc a b]
findices :: (Cell a) => Form a b \rightarrow [a]felems :: (Cell a) \Rightarrow Form a b \Rightarrow [b]fmap :: (Cell a) \Rightarrow (b \rightarrow c) \RightarrowForm a b -> Form a c
fmapi :: (Cell a) \Rightarrow (a \Rightarrow b \Rightarrow c) \RightarrowForm a b -> Form a c
fzipWith :: (Cell a) => (b -> c -> d) -> Form a b ->
                           Form a c -> Form a d
-- 'Lattice' primitives...
cells (MkLattice cls _) r = cellEnum r (cls r)
boundary (MkLattice  bdy) i =
  [i := fromIntegral s | i := s \leftarrow bdy i]-- 'Form' primitives...
form 10(MkLattice \, \text{cls } ) r ivs =
    MkForm 1 r (cellArray r (cls r) ivs)
accumForm 10(MkLattice cls ) r ivs =
    MkForm 1 r (cellAccum r (cls r) ivs)
lattice (MkForm 1 \_) = 1
rank (MkForm_r r_*) = r(!#) (MkForm _ -  d ) = d-- Higher level operations on Forms...
a //# us = form (lattice a) (rank a)
    (Ii := a |# i)| i \leftarrow findices a \\ [i | i := _ \leftarrow us]]
      ++us)listForm 1 r vs =
    form l r (zipWith (:=) (cells l r) vs)
fassocs a =
    [i := a !# i | i <- cells (lattice a) (rank a)]
findices a = cells (lattice a) (rank a)
felems a = [a \mid # i \mid i \leq - findices a]
fmap f a =
    form l r [i := f (a !# i) | i < - cells l r]
    where 1 = lattice a
```

```
r = rank a
fmapi f a =
    form l r [i := f i (a !# i) | i \leftarrow cells l r]
    where 1 = lattice a
         r = rank a
fzipWith f a b =
    form 1 r [i := f (a !# i) (b !# i)
                I i <- cells 1 r]
    where 1 = lattice a
         r = rank a
```
#### B An example instance of the 'Cell' class

```
module Cell2d (Cell2d (Cell2d0, Cell2d1, Cell2d2)) where
— A 'Cell' instance suitable for representing
— cells in a 2d grid.
import Lattice (Cell (cellEnum, cellArray, cellAccum))
data Cell2d = Cell2d0 (Int, Int) |Cell2dl (Int, Int) Int I
             Cell2d2 (Int, Int) deriving (Text)
ixO (Cell2dO i) = i
ix1 (Cell2d1 (x, y) d) = (x, y, d)ix2 (Cell2d2 i) = i
bd0 [c1, c2] = (ix0 c1, ix0 c2)bd1 [c1, c2] = (ix1 c1, ix1 c2)bd2 [c1, c2] = (ix2 c1, ix2 c2)cell0 i = Cell2d0 i
cell1 (x, y, d) = Cell2d1 (x,y) dcell2 i = Cell2d2 iinstance Cell Cell2d where
  cellEnum r cls =
    case r of
     0 -> [cell0 i | i \leftarrow range (bd0 cls)]1 -> [cell1 i | i < - range (bd1 cls)]2 \rightarrow [cell2 i | i <- range (bd2 cls)]
```

```
cellArray r cls ivs =
  case r of
    0 \rightarrow (array (bd0 cls)
            [ix0 i := v | i := v \leftarrow ivs] !) . ix01 \rightarrow (array (bd1 cls)
            [ix1 i := v | i := v <- ivs] !) . ix1
    2 \rightarrow (array (bd2 cls)
            [ix2 i := v | i := v \leftarrow iv3]!). ix2cellAccum r cls ivs =
  case r of
    0 \rightarrow (accumArray (flip (:)) [] (bd0 cls)
            [ix0 i := v | i := v \leftarrow ivs] !) . ix01 \rightarrow (accumArray (flip (:)) [] (bd1 cls)
            [ix1 i := v | i := v <- ivs] !) . ix1
    2 \rightarrow (accumArray (flip (:)) [] (bd2 cls)
            [ix2 i := v | i := v \leftarrow iv] !). ix2
```
# **C Example definition of lattice geometry**

```
module Torus2d (torus2d) where
-- 'torus2d' returns an object of type 'Lattice Cell2d'
— implementing a 2 dimensional grid with
— periodic boundary conditions.
import Lattice (Cell (cellEnum, cellArray, cellAccum),
                Lattice (MkLattice))
import Cell2d (Cell2d (Cell2dO, Cell2dl, Cell2d2))
torus2d :: Int -> Int -> Lattice Cell2d
torus2d lx \, ly = MkLattice (cls \, lx \, ly) (bdy \, lx \, ly)— Lattice bounds, specified by smallest and largest
-- cell of each dimension:
cls lx \, ly \, 0 = [Cell2d0 (0, 0),Cell2d0 (lx - 1, ly - 1)]cls lx \, ly \, 1 = [Cell2d1 (0, 0) 0,Cell2d1 (lx - 1, ly - 1) 1cls lx \, ly \, 2 = [Cell2d2 (0, 0),]Cell2d2 (lx - 1, ly - 1)]
```

```
-- Lattice topology (cell boundary):
bdy _ _ (Cell2d0 _) = []bdy lx ly (Cell2d1 (x, y) d) =
  [Cell2d0 (x, y) := -1,Cell2dO (case d of
               0 -> ((x + 1) 'mod' lx, y)
               1 \rightarrow (x, (y + 1) \text{ 'mod' } 1y)) := 1bdy lx \, ly \, (Cell2d2 \, (x, y)) =[Cell2d1 (x, y) 0 := 1,Cell2d1 ((x + 1) 'mod' lx, y) 1 := 1,
   Cell2d1 (x, (y + 1) 'mod' ly) 0 := -1,
   Cell2d1 (x, y) 1 := -1]
```
# **D Running** some of **the** codes

In the main text detailed code was given for evolving the states of various systems, but initialisation code was omitted. As an example, this appendix shows how to prepare an initial state for the XY model simulation of section 4.3. This is not quite trivial, because the state incorporates an infinite list of pseudorandom numbers at each site. We also outline how the result of a simulation could be used.

Suppose *seed* is an integer used as a random number seed, and *n* is the size of a square lattice. Also *theta* is a normalised temperature parameter. In a physicist's simulation *theta* might be around unity and *n* might be somewhere in the range 10-100. Our unoptimised Haskell program would certainly be limited to the bottom end of this range. To create a lattice with periodic boundary conditions we define

```
1 = torus 2d n n
```
Then a suitable initial state, fed to evolve, is

```
ini = listForm 1 0 [MkStat theta r (1.0 :+ 0.0) I
                    r <- ranStreams nvars seed"]
      where nvars = length (felements ini)
```
In this initial state all the *u* variables are set to unity, nvars is the number of these variables. For a square lattice it will just be  $n^2$ , but for generality it is calculated as the number of elements of ini. ranStreams nvars *seed* returns a list of nvars independent random number streams. Our leapfrogged linear congruential implementation is given below. Note the use of arbitrary precision Integer arithmetic. Randoms are scaled to the interval [0,1).

```
module Random (ranStreams) where
```

```
-- Random number generation.
```

```
a = 6364136223846793005 :: Integer<br>b = 1 :: Integer\cdots Integer
r = 2^64 :: Integer
next :: (Integer, Integer) -> Integer -> Integer
next (m, c) x = ((m * x) + c) 'mod' r
intRanStream :: Int -> [Integer]
intRankream seed = iterate (next (a, b)) (toInteger seed)
leap :: Int -> (Integer, Integer) -> (Integer, Integer)
— Evaluate parameters of n-fold leapfrog generator, given
— parameters (a, b) of simple linear congruential generator,
leap 0 = (1, 0)leap (n + 1) (a, b) = ((a * m) 'mod' r, (b * m + c) 'mod' r)where (m, c) = leap n (a, b)intRanStreams :: Int -> Int -> [[Integer]]
intRanStreams n seed = map (iterate (next (leap n (a, b)))) seeds
                       where seeds = take n (intRanStream seed)
scale :: (Fractional a) => Integer -> a
scale n = (fromInteger n) / (fromInteger r)ranStreams :: Int \rightarrow Int \rightarrow [[Float]]
ranStreams n = (map (map scale)). (intRanStreams n)
```
Typically, in this kind of simulation, the object is to find the mean value of some 'observable' function, averaged over the set of random configurations generated. For example, the *internal energy* is the average over configurations of the function defined in section 2.2, equation (5). This function can be computed from a form of complex *u* values by

```
energy :: (Cell a) => Form a (Complex Float) \rightarrow Float
energy u = sum [let [j := _, k := _] = boundary 1 i in
                   realPart ((u \# j) * conjugate (u # k))| i \leftarrow cells 1 1]where 1 = lattice u
```
i is instantiated to all links in the lattice, and the two values at sites on the boundary of a link are multiplied together.

Applying the map

map (listForm 1 0) . transpose . felems

to the result of evolve produces an infinite list of arrays, each array a complete

configuration. Applying fmap siteObs to each such array produces a valid argument for energy.

A simple-minded approach to estimating the internal energy is to take a large enough finite list from the front of this stream, preferably drop the first few configurations, which are probably not sufficiently 'thermalised', map the function that calculates the energy of a configuration over the truncated list, and sum the result (then divide by the length of the list).

# References

- Aluru, S., Prabhu, G. M. and Gustafson, J. (1992) A random number generator for parallel computers. *Parallel Computing* 18:839.
- Armstrong, M. A. (1983) *Basic Topology.* Springer-Verlag.
- Brandt, A. (1977) Multi-level adaptive solutions to boundary-value problems. *Mathematics of Computation* 31:333.
- Burton, F. W. and Page, R. L. (1992) Distributed random number generation. *J. Functional Programming* 2(2):203.<br>Cann, D. (1993) Retire fortran? a debate rekindled. Comm. ACM 35(8):81.
- 
- Cox, S., Huang, S. Y., Kelly, P., Liu, J. and Taylor, F. (1992) An implementation of static functional process networks. In: D. Etiemble and J.-C. Syre, editors, PARLE '92: Parallel Architectures and Languages, Europe, p. 497. Springer-Verlag.
- Creutz, M. (1983) *Quarks, Gluons and Lattices*. Cambridge University Press.
- Davie, A. J. T. (1992) An Introduction to Functional Programming Systems Using Haskell. Cambridge University Press.
- Feynman, R. P. and Hibbs, A. R. (1965) Quantum Mechanics and Path Integrals. McGraw-Hill.
- Feynders, H. (1963). Differential Expuse with Anglications to the Physical Sciences. Academic Flanders, H. (1963) *Differential Forms, with Applications to the Physical Sciences.* Academic
- Grant, P. W., Sharp, J. A., Webster, M. F. and Zhang, X. (1993) Some issues in a functional implementation of a finite element algorithm. Conference on Functional Programming Languages and Computer Architecture (FPCA '93), ACM Press.
- Hudak, P. and Fasel, J. H. (1992) A gentle introduction to haskell. *ACM SIGPLAN Notices.*
- Hudak, P., Jones, S. P. and Wadler, P. (1992) Report on the programming language haskell, a non-strict purely functional language. ACM SIGPLAN Notices.
- Kogut, J. B. (1979) An introduction to lattice gauge theory and spin systems. Reviews of Modern Physics 51:659.
- Kosterlitz, J. M. and Thouless, D. J. (1973) Ordering, metastability and phase transitions in two-dimensional systems. J. Physics C: Solid State Physics 6:1181.
- Kozato, Y. and Otto, G. P. (1993) Benchmarking real-life image processing programs in lazy functional languages. Conference on Functional Programming Languages and Computer Architecture (FPCA '93), ACM Press.
- Liu, J., Kelly, P. H. J., Cox, S. M. and Taylor, F. S. (1993) Functional programming for scientific *A<sub>rchitecture</sub> (FPCA, Architecture 13)*<br>Accountation Technical Depart CSTD  $L_{\text{L}}$  . The means the means  $L_{\text{L}}$  is  $L_{\text{L}}$  and  $L_{\text{L}}$  and  $L_{\text{L}}$  and  $L_{\text{L}}$  and  $L_{\text{L}}$  science Electronics and Computer Science.<br>Metropolis, N., Rosenbluth, A. W., Rosenbluth, M. N., Teller, A. H. and Teller, E. (1953)
- Equation of state by fast computing machines. J. Chemical Physics 21:1087.
- Page, R. L. and Moe, B. D. (1993), Experience with a large scientific application in a functional language. Conference on Functional Programming Languages and Computer Architecture  $(FPCA$  '93), ACM Press.
- Runciman, C. and Wakeling, D. (1993) Heap profiling of lazy functional programs. *J. Functional Programming* 3(2):217.
- Vree, W. G. (1987) The grain size of parallel computations in a functional program. In: E. Chiricozzi and A. D'Amico, editors, *Parallel Processing and Applications.* Elsevier.

Wilson, K. (1974) Confinement of quarks. *Physical Review, D: Particles and Fields* 10:2445.